## Progettazione del Software

Giuseppe De Giacomo Dipartimento di Informatica e Sistemistica Università di Roma "La Sapienza" http://www.dis.uniroma1.it/~degiacomo

# Esercitazione 4

Realizzazione di una implementazione dell'interfaccia Set del Collection Framework

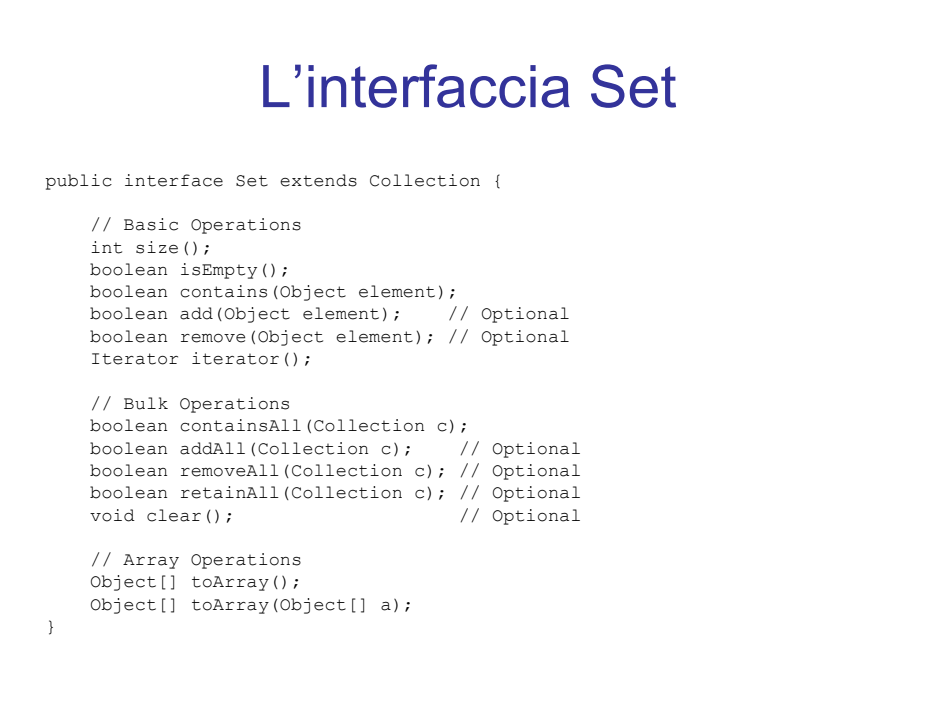

 $\overline{A}$ 

## Struttura base di una classe

```
public class XXX {
```
- // campi dati (rappresentazione degli oggetti XXX)
- // costruttori
- // funzioni proprie della classe
- // funzioni speciali ereditate da Object
- // funzioni non pubbliche ausiliarie
- $\mathbf{I}$

### Realizzazione dell'interfaccia Set import java.util.\*; public class InsiemeLista implements Set { // campi dati // costruttori // funzioni proprie della classe // (realizzazione delle funzioni di Set) // basic operations public int size() { ... } public boolean isEmpty() { ... } public boolean contains(Object e) { ... } public boolean add(Object e) { ... } public boolean remove(Object e) { ... } public Iterator iterator() { ... } . . .

 $\overline{ }$ 

### Realizzazione dell'interfaccia Set (cont.)

```
. . . . .
  // bulk Operations
 public boolean containsAll(Collection c) { ... }
 public boolean addAll(Collection c){ // opzionale - non supportata
   throw new UnsupportedOperationException("addlAll() non e' supportata");
  }
 public boolean removeAll(Collection c) { // opzionale - non supportata
   throw new UnsupportedOperationException("removeAll() non e' supportata");
  }
  public boolean retainAll(Collection c) { // opzionale - non supportata
   throw new UnsupportedOperationException("retainAll() non e' supportata");
  }
  public void clear() { // opzionale - non supportata
   throw new UnsupportedOperationException("clear() non e' supportata");
 }
 // array operations
 public Object[] toArray() { ... }
 public Object[] toArray(Object[] a) { ... }
 // funzioni speciali ereditate da Object
 // funzioni ausiliarie
}
```
#### Scelta della rappresentazione degli oggetti InsiemeLista import java.util.\*; class Lista { Object info; Lista next; } public class InsiemeLista implements Set { // campi dati protected Lista inizio; protected int cardinalita; protected Class elemClass; // vogliamo creare un insieme di oggetti omogenei // costruttori // funzioni proprie della classe // (realizzazione delle funzioni di Set) . . .

 $\mathbf{\Omega}$ 

```
Costruttore per InsiemeLista
import java.util.*;
class Lista {
   Object info;
   Lista next;
}
public class InsiemeLista implements Set {
 // campi dati
 protected Lista inizio;
 protected int cardinalita;
 protected Class elemClass; // vogliamo creare un insieme di oggetti omogenei
 // costruttori
 public InsiemeLista(Class cl) {
   inizio = null;
   cardinalita = 0;
   elemClass = cl; // vogliamo creare un insieme di oggetti omogenei
 }
 // funzioni proprie della classe
 // (realizzazione delle funzioni di Set)
  . . .
```
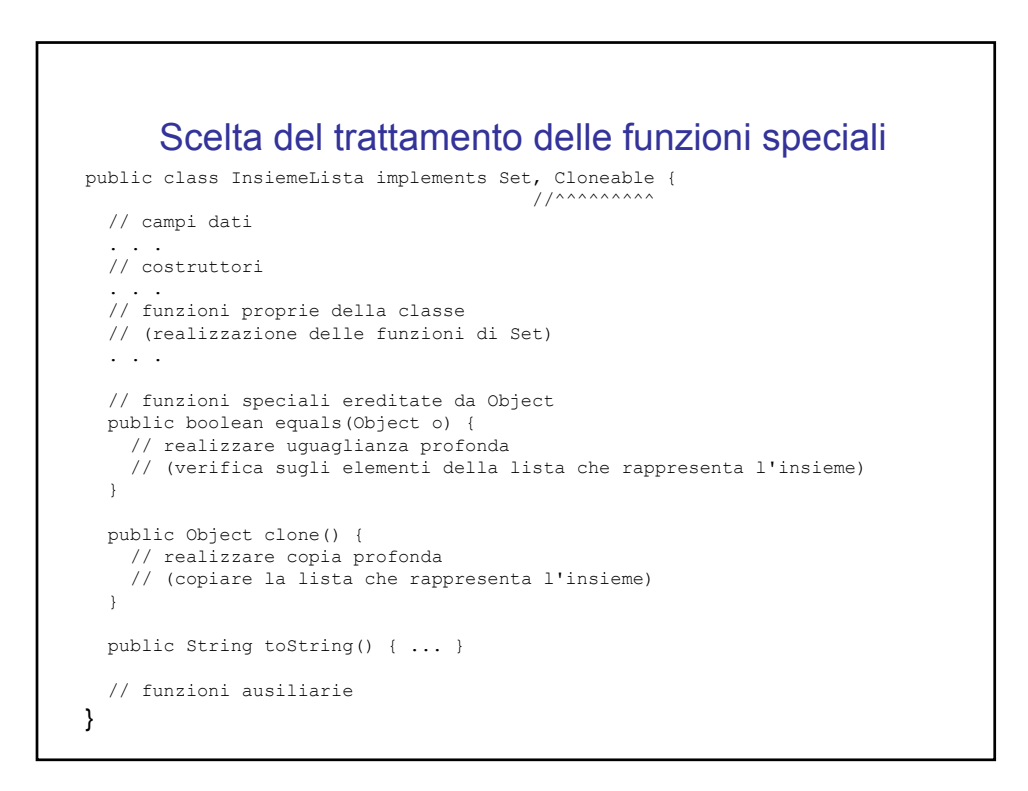

4

#### Realizzazione delle funzioni: equals()

```
. . . . .
// campi dati
protected Lista inizio;
protected int cardinalita;
protected Class elemClass;
. . . . .
// funzioni speciali ereditate da Object
public boolean equals(Object o) {
  if (o != null && getClass().equals(o.getClass())) {
    InsiemeLista ins = (InsiemeLista)o;
    if (!elemClass.equals(ins.elemClass)) return false;
    // ins non e' un insieme del tipo voluto
    else if (cardinalita != ins.cardinalita) return false;
    // ins non ha la cardinalita' giusta
    else {
      // verifica che gli elementi nella lista siano gli stessi
      Lista l = inizio;
      while (1 != null)if (!appartiene(l.info,ins.inizio)) //appartiene(): funz. ausiliaria
         return false;
        l = 1.next;}
      return true;
    }
  }
 else return false;
}
. . . . .
```
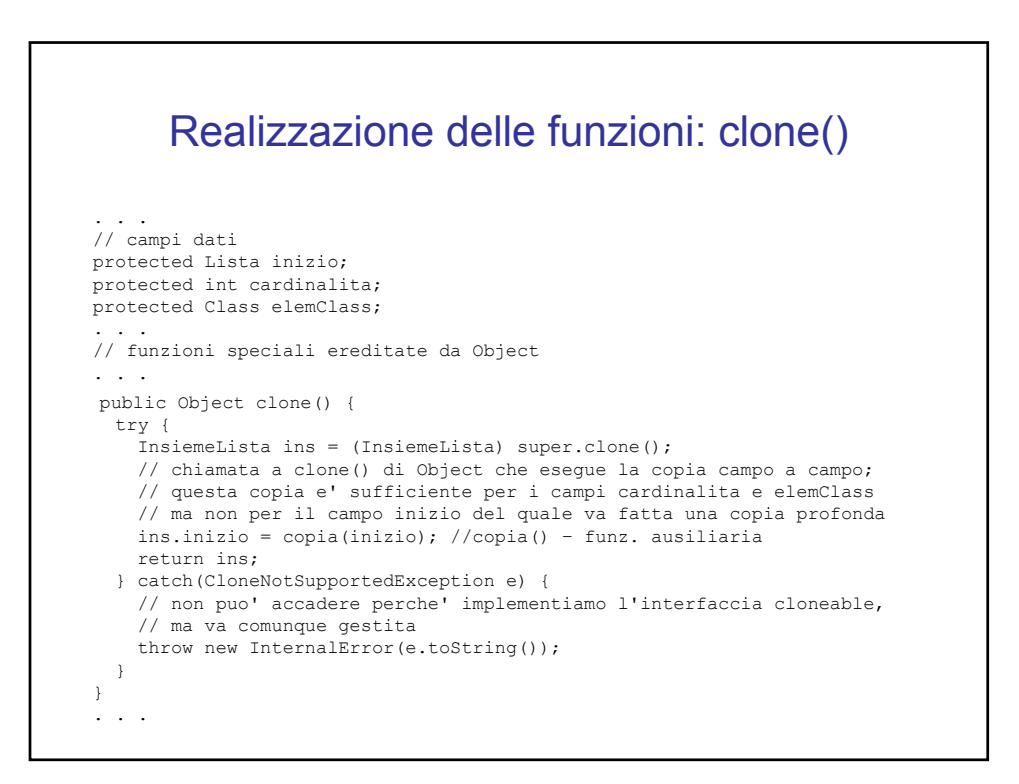

5

## Realizzazione delle funzioni: toString()

```
. . .
// campi dati
protected Lista inizio;
protected int cardinalita;
protected Class elemClass;
. . . . .
// funzioni speciali ereditate da Object
. . .
public String toString() {
  String s = " { " };
  Lista l = inizio;
  while (l != null) {
     s = s + l.info + " ";
     l = l.next;}
 s = s + "}';
 return s;
}
. . .
```
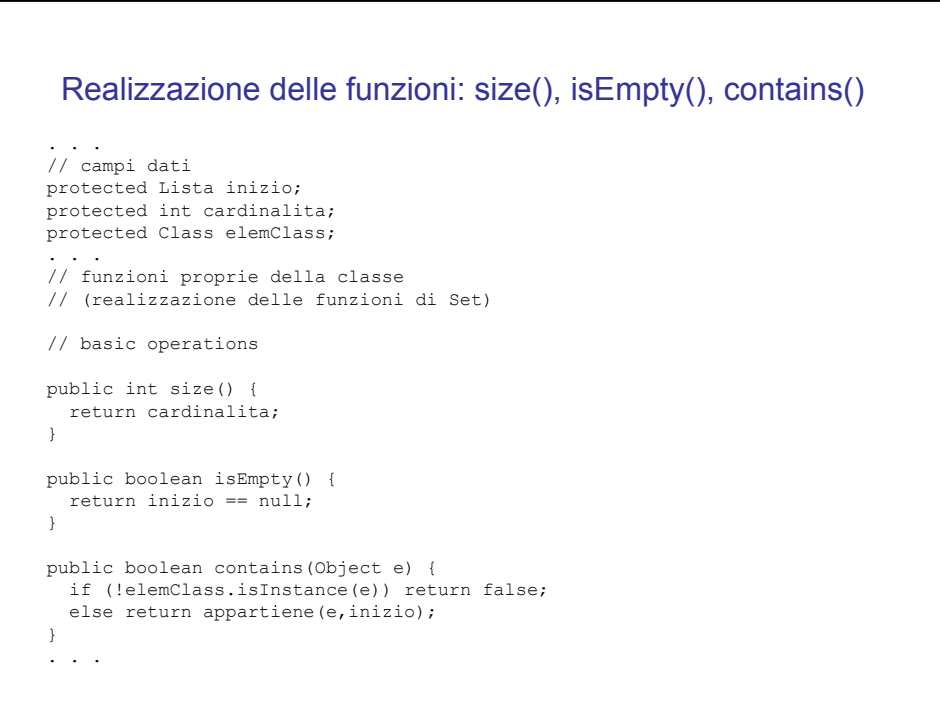

 $\epsilon$ 

#### Realizzazione delle funzioni: add(), remove()

```
protected Lista inizio;
protected int cardinalita;
protected Class elemClass;
. . . . .
// basic operations
public boolean add(Object e) {
  if (!elemClass.isInstance(e)) return false;
  else if (appartiene(e, inizio)) return false;
  else {
   Lista l = new Lista();
    l.info = e;
    l.next = inizio;
   inizio = l;
    cardinalita = cardinalita + 1;
    return true;
 }
}
public boolean remove(Object e) {
  if (!elemClass.isInstance(e)) return false;
  if (!appartiene(e,inizio)) return false;
  else {
   inizio = cancella(e,inizio);
   cardinalita = cardinalita - 1;return true;
  }
} 
. . .
```
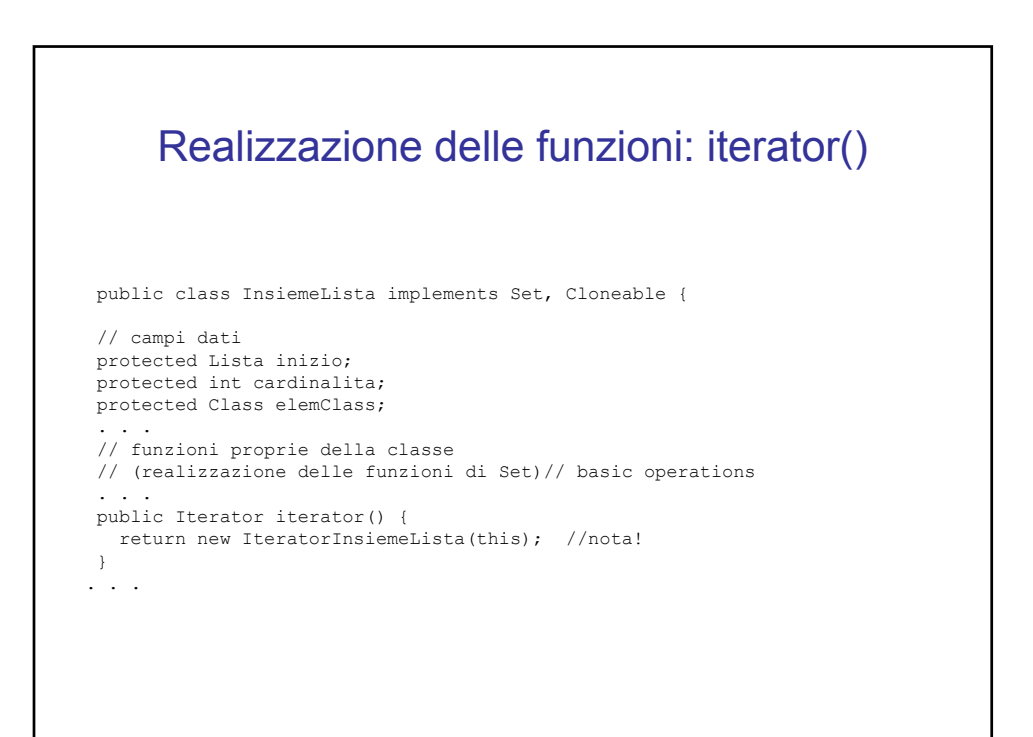

-

```
L'interfaccia Iterator
public interface Iterator { 
 boolean hasNext();
 Object next(); 
 void remove(); // Optional 
} 
                    Esempio di uso dell'interfaccia Iterator
 class ClenteDiSet {
    . . . . .
   public static void StampaElementi(Set s) {
     Iterator it = s.iterator();
     while(it.hasNext()) {
      Object o = it.nex();
       System.out.println(o);
     }
   }
   . . .
 }
```

```
La classe IteratorInsiemeLista
// Quanto segue deve stare nello stesso package di InsiemeLista
import java.util.*;
public class IteratorInsiemeLista implements Iterator {
 private Lista rif;
 public IteratorInsiemeLista(InsiemeLista ins) {
   rif = ins.inizio; //nota inizio e' accessibile perche'
                     //InsiemeLista e' nello stesso package!!!
  }
  // Realizzazione funzioni di Itarator
 public boolean hasNext() {
   return rif != null;
  }
 public Object next() {
   Object e = rif.info;
   \text{rif} = \text{rif.next};return e;
  }
 public void remove() {
   throw new UnsupportedOperationException("remove() non e' supportata");
  }
}
```
 $\Omega$ 

# Il codice

- InsiemeLista.java
- Main.java
- Main.java con HashSet